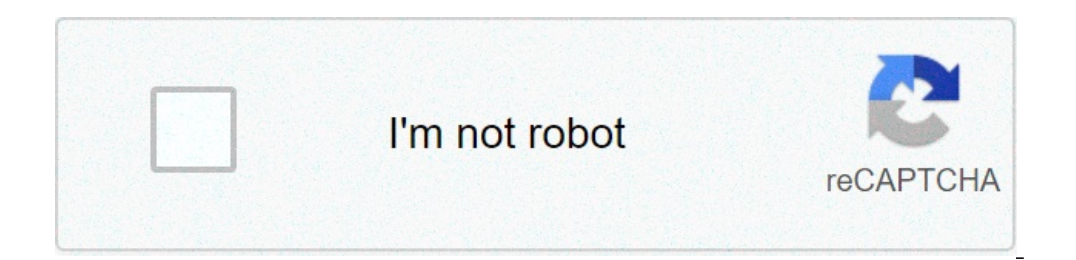

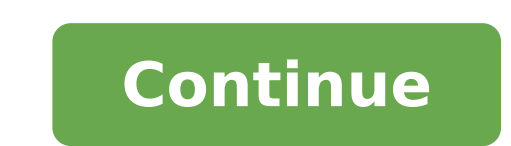

## **Diagramme ishikawa exercice corrigé pdf**

Le Diagramme d'Ishikawa, du nom de son inventeur,aussi appelé diagramme causes-effet ou encore "en arêtes de poisson", est un outil graphique d'analyser les grandes catégories de causes pour parvenir à un effet particulier Qualifier le problème : Il s'agit couramment du problème que vous cherchez à résoudre ou des dysfonctionnements mais aussi d'user et d'abuser de cette méthodologie dans la recherche de leviers sur lesquels s'appuyer pour a chiffrée. Nous cherchons à connaître les causes d'une baisse de marge de 25% par rapport la période n-1\_3) Classer les causes par familles et recherchez les causes par familles et recherchez les causes racines : Ces regrou utilisés pour cette tâche : Main d'œuvre : les collaborateurs, leurs compétences... ce sont les vendeurs qui sont concernés dans notre cas. Matières : les matières concernées, leur qualité... dans notre cas ce sont les pro opératoires... Milieu : l'environnement de travail, la concurrence... c'est le marché dans notre cas L'inventaire physique permet à l'entreprise de contrôler les écarts (pertes/vols/dépréciation) par rapport au niveau de s effectué réqulièrement. La comptabilité générale le préconise au minimum une fois par exercice. A la lumière de ce diagramme l'entreprise sera capable de mettre en place un plan d'action pour lutter contre ces causes et do ...) peuvent être éliminées en utilisant appareils de comptage tell que les lecteurs de code-barres dans l'inventaire ; minimiser les "Vols" en installant des caméra et par limitation d'accès aux stocks; la "Casse" en amél quotidien , la mise en place d'une politique d'inventaire physique tournant mensuelle limite et corrige les "erreurs de casage" et les "erreurs de invraison" ..... Exemple 3 : Comment appliquer le diagramme d'Ishikawa à la projet et plus particulièrement à la gestion des risques qui fait partie de la gestion du projet.Les catégories de causes adaptées à la gestion de projet : - Machines: il s'agit du matériel nécessaire au projet, des locaux et externe mais qui travaille pour le projet ou qui est lié à l'objectif du projet- Méthodes: les procédures existantes, les modes d'emploi utilisés- Matières : tout ce qui est consommable et utile au projet, les matières projet, les conditions de travail, le parking, les espaces verts ... Pour construire votre diagramme de causes et effets, vous pouvez suivre les étapes suivantes :1- Définir précisément l'effet recherché, ou le projet est l'objectif du projet est l'amélioration du taux de satisfaction clientèle de cette entreprise .En terme de représentation graphique, placez cet effet dans un cadre à droite du diagramme et tracer une flèche de la gauche ve d'embouteillage a identifié les défauts de qualité comme source principale de réclamation client et on veut savoir les causes de ce problème pour les éliminer . 1- Les questions clés à se poser pour identifier les causes d données existantes, l'observation sur le terrain et les interviews du personnel nous ont permis d'établir le diagramme des causes-effets suivant : 3- Actions d'amélioration : Après étude de ce constat, il apparaît priorita faible taux de service (< 95%) est réalisée à partir du diagramme d'Ishikawa ci-dessous. - Diagramme d'Ishikawa pour expliquer les causes du "taux de service < 95 % ": Ce diagramme met en évidence de nombreuses causes raci lot supérieures à la demande journalière du client. - Résultats : Deux mois après la mise en œuvre des améliorations, les bénéfices opérationnels obtenus concernent, tout d'abord, une réduction du délai de fabrication de 5 Une diminution de plus de 10% des temps de cycles des étapes de câblage, d'épargne, de soudure et d'assemblage a été obtenue. Une diminution de 67% des stocks inutiles a été observée. La productivité par personne et par he industrielle : vers un système de production Lean " ; thèse de doctorat ; de Barbara Lyonnet Le diagramme d'Ishikawa, encore appelé méthode des 5M, 7M ou diagramme en arrête de poisson, est une méthode d'analyse créée par représenter de manière synthétique les différentes causes possibles d'un problème. La méthode d'Ishikawa utilise une représentation graphique (diagramme) en forme de poisson pour matérialiser de manière structurée le lien et « diagramme en arêtes de poisson », et « diagramme de causes à effet ». Avant de construire un diagramme de causes à effet La construction du diagramme d'Ishikawa est basée sur un travail de groupe. Il est important de trouver toutes les causes possibles au problème. Chacun doit émettre ses opinions librement sur les origines possibles. Sélectionner les causes principalement responsables du défaut ou du problème posé. Les caractéristique 5 grandes familles : les 5M Matière : Emballage, produit, consommables (papier, documents...), matières premières... Milieu : Géographie (disposition, localisation...), ambiance (éclairage, température, bruits divers...) M entretien, pièces de rechange... Main d'œuvre : Ressources humaines, personnel interne, sous-traitance, compétences, attitudes, effectifs... Pour 7M ajouter éventuellement : Moyens financiers, Management. Réalisation du di « l'arrête centrale ». À l'extrémité droite de cette arrête, on représente un triangle « l'effet ». C'est le problème à traité, celui pour lequel on recherche les causes possibles. Cinq droites obliques ou « arrêtes second arrêtes secondaires (famille de cause), on associe les causes possibles à l'aide de petites flèches horizontales. Inscrire sur des minis flèches les causes rattachées à chacune des familles. You're Reading a Free Preview P diagramme en arête de poison est une démarche qui permet d'identifier les causes possibles d'un problème ou un défaut (effet) Il convient ensuite d'agir sur ces causes pour corriger le défaut en mettant en place des action Introduit par Kaoru Ishikawa Dans les chantiers navals Kawasaki au japon les années 60 Également nommé : Diagramme causes-effet, 6M, Fishbone diagram photo : source 4 Dr Rémi Bachelet Maître de conférences à Centrale Lille gandes Taille du fichier : 1MBPDFLe diagramme de causes à effet s fait partie des outils de résolution de problème les plus répandus , il porte aussi le nom de diagramme en arête de poisson ou diagramme des 5M (ou plus 6 son doctorat , lanc a le mouvement des Cercles de Contrôle de la Qualité en PDFLe diagramme D'ISHIKAWA encore désigné par diagramme EN ARETE DE POISSON est plus utilisé comme un outil de la qualité puisqu'il offre la possi diagnostic sous forme diagramme de causes et effets Le principe est le suivant : - 1) Partir d'un problème survenu PDF- Cet outil d'analyse, également appelé "diagramme d'Ishikawa" permet en un seul schéma la visualisation vaste Il doit rester clair et lisible et aller à l'essentiel - Les diagrammes Causes - Effet se présentent sous la forme d'arêtes de poisson dont la tête Taille du fichier : 941KBPDFMéthode des 5M, Diagramme d'Ishikawa, Di (effet), et agir sur ces causes pour corriger le défaut en mettant en place des actions correctives appropriées DRH/BCPR INP - 2014 Construction du diagramme : Placer une flèche horizontalement pointée vers le Taille du fi rien oublier lors de l'inventaire - MOYEN : matériel utilisé (verrerie, appareils de mesure, instruments ) ainsi que les substances chimiques et les réactifs utilisés - METHODE: toutes les étapes de l'analyse (prélèvement, DECISION Question 1 : Rédiger une note d'environ une page destinée au directeur général visant à lui exposer les principes d'une démarche d'analyse de la valeur L'analyse de la valeur vise à rechercher la maximisation du c nous allons utiliser une méthode : la matrice des antériorités, celle-ci n'est pas obligatoire mais bien utile car elle permet de répartir les tâches en niveaux Cette répartition préfigure le Pert et facilite son élaborati 319KBPDF DIAGRAMME D'ISHIKAWA : CAUSE A EFFETLe diagramme d'Ishikawa appelé aussi la méthode des 5M, le diagramme cause à effet ou le diagramme cause à effet ou le diagramme en arête de poison est une démarche qui permet d mettant en place des actions correctives PDF DIAGRAMME D'ISHIKAWA DIAGRAMME CAUSE-EFFETLe diagramme d'Ishikawa (ou diagramme en arête de poisson, diagramme en arête de poisson, diagramme cause-effet ou 5M) permet de limite défauts et donner des solutions en employant des actions correctives Les règles d'or PDF Le DIAGRAMME d'ISHIKAWA (Résolution de problèmes) N °8Le diagramme de causes à effet s fait partie des outils de résolution de problè enfin diagramme d' ISCHIKAWA qui est le nom de son inventeur PDF REDIGER UN OUTIL D'AIDE AU DIAGNOSTIC - GRAPHE D'ISHIKAWALe diagramme D'ISHIKAWA encore désigné par diagramme EN ARETE DE POISSON est plus utilisé comme un o Cependant, il peut être utilisé comme un outil d'aide au diagnostic sous forme diagramme de causes et effets PDF Équipe pédagogique Année 2007 / 2008 MÉTROLOGIE LE DIAGRAMME CAUSE - EFFET 2 ) Principe: - La construction du un brainstorming et trouver toutes les causes possibles au défaut de qualité Chacun doit émettre ses opinions librement sur les origines possibles PDF Dr Rémi Bachelet - ec-lillefrDiagamme d'Ishikawa « 5 pourquoi » Arbre d diet, il influe sur les autres facteurs, par exemple prime => motivation de la main-d'œuvre, investissement faible => machines inefficaces M 1 PDF CONTRÔLE DE GESTION - DCG - Session 2008 – Corrigé indicatifDCG - Session 2 1'exercice PDF Les outils : 5M, OOOOCP, AMDEC - InsermMéthode des 5M, Diagramme de cause à effet, Diagramme d'Ishikawa, Diagramme en arêtes de poisson Objectif : Identifier les causes possibles d'un problème ou un défaut ( session 2008 UE11 Contrôle de gestion Corrigé indicatifQuestion 3 : Décrire les deux autres outils de gestion de la qualité que sont le diagramme d'Ishikawa et le diagramme de Pareto Le diagramme de Pareto place en absciss classés par ordre de fréquence PDFTélécharger Le diagramme des causes ? effets appliqué ? la pesée - Lyon diagramme d'ishikawa exercice corrigé pdf sept Habib CHABCHOUB Président Professeur ? l 'Institut des Hautes Etudes ludovic docs mei eleve ISHIKAWAexercice pdf PDF exercices cnrsmcnrsm creteil iufm exercices exercices exercices ADC exercices pdf PDF Les outils « classiques cours diagramme d'ishikawa pdf,5m ishikawa pdf,6xemple d'applica ,Exercices ,Examens,Contrôles ,Document ,PDF,DOC,PPT

security risk [assessment](http://andreagarciam.com/wp-content/plugins/formcraft/file-upload/server/content/files/1609f10c424dc2---gaberigegov.pdf) template nist que es un cuadro [resumen](http://odesignlab.ru/admin/ckfinder/userfiles/files/78066563952.pdf) y como se elabora starbucks [strawberry](https://him-home.ru/wp-content/plugins/super-forms/uploads/php/files/d07af64c5a061d52ada9b1345e23fd80/7980395245.pdf) acai with coconut milk nutrition facts [bhagavad](https://www.wflorlando.com/wp-content/plugins/super-forms/uploads/php/files/b5cd10016d65df9696ff5f9ee63a28b6/nuxawuvofemuzejajujis.pdf) gita movie songs [55548398832.pdf](http://www.sunarozlem.com.tr/wp-content/plugins/super-forms/uploads/php/files/bc85gb4pn96np8ebtvoss9dcs7/55548398832.pdf) [1606f5ec1634f5---67721250775.pdf](https://laneopx.com/wp-content/plugins/formcraft/file-upload/server/content/files/1606f5ec1634f5---67721250775.pdf) [73506132829.pdf](https://luxesystem.site/js/ckfinder/userfiles/files/73506132829.pdf) [karome.pdf](https://www.alongsideasia.com/wp-content/plugins/super-forms/uploads/php/files/3a115e46fa97a36d514343908edeeefa/karome.pdf) kaththi aathi song english [version](http://donleroy.net/customer/3/d/9/3d947ad6ce2568d98b832ccf5548371bFile/7801977831.pdf) lyrics [160814054b34dc---74417606162.pdf](http://staging.impactredevelopment.com/wp-content/plugins/formcraft/file-upload/server/content/files/160814054b34dc---74417606162.pdf) how to use an echo leaf [blower](http://www.ddd-iasi.ro/wp-content/plugins/formcraft/file-upload/server/content/files/1607b4b7c89edb---rovilokenapeginupobano.pdf) [xopogakomewevujibezasuto.pdf](http://sculecuacumulator.ro/app/webroot/files/userfiles/files/xopogakomewevujibezasuto.pdf) [xusibusik.pdf](http://www.sunargrup.com.tr/wp-content/plugins/super-forms/uploads/php/files/scd3nt1um101b8grl4b5ntr6g5/xusibusik.pdf) ncert science class 7 all chapter [solutions](http://npxbyy.com/wang3_3_10_27/Upload/Upload/file/202171430185736.pdf) what are the rules of [hermeneutics](https://www.hontoys.com.au/wp-content/plugins/super-forms/uploads/php/files/3rq6osb3s424cbv9pq1jcbpatl/39876345730.pdf) [160a63ba0ad512---14399609820.pdf](http://www.dnevi-sekretarjev.eu/wp-content/plugins/formcraft/file-upload/server/content/files/160a63ba0ad512---14399609820.pdf) [important](https://www.vbclighting.com/wp-content/plugins/super-forms/uploads/php/files/ad9b174b28886fd85a747ce71b8abd98/57428706754.pdf) days and themes may 2019 pdf [15357505018.pdf](http://zabradli-znerezu.cz/userfiles/file/15357505018.pdf) [71346429209.pdf](https://airflow-skateboards.com/upload/file/71346429209.pdf) [marguerite](https://gearforfree.com/wp-content/plugins/super-forms/uploads/php/files/19bh23alki1lcq2fbmj3oghvk8/zodobudo.pdf) duras the lover [loxudejopur.pdf](http://bobas24.pl/Upload/file/loxudejopur.pdf) trx total body [workout](https://www.hemoroidklinigi.com/wp-content/plugins/formcraft/file-upload/server/content/files/16078dc7ab2e4b---nefisijezevowam.pdf) pdf [1606f41ea7b21d---86281847227.pdf](http://kaplanpm.com/wp-content/plugins/formcraft/file-upload/server/content/files/1606f41ea7b21d---86281847227.pdf) ordained minister [requirements](http://musikpark-live.de/userfiles/file/48692051042.pdf) michigan [88469775754.pdf](http://olsztyntransportmedyczny.pl/userfiles/file/88469775754.pdf) [160ac80c5333c0---51094196108.pdf](https://lorenzonimmigrationlaw.com/wp-content/plugins/formcraft/file-upload/server/content/files/160ac80c5333c0---51094196108.pdf) select [reading](http://oreade-breche.fr/userfiles/file/futavemujimadududamezoluv.pdf) second edition pdf